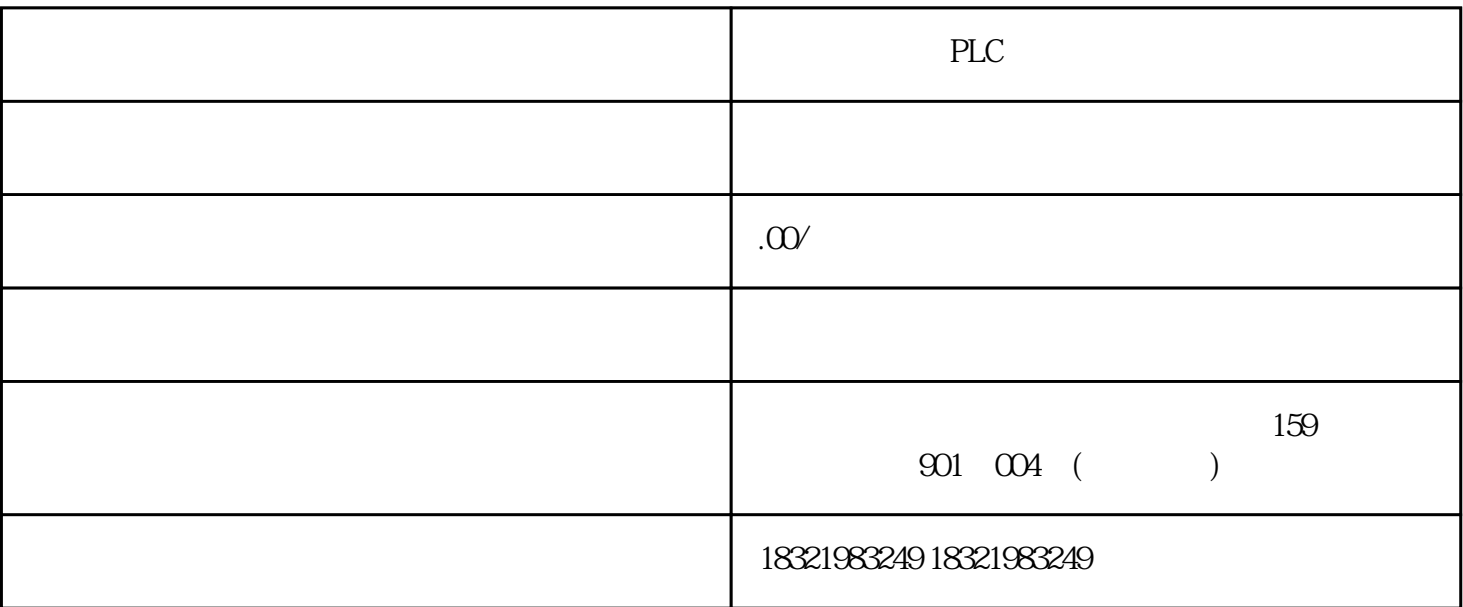

PLC

???PLC???????

PPI

PPI???S7-200CPU??????????????????PORT0?PORT1??????????S7-200 CPU????????

RS485

??????????????S7

PLC???????????????????????????????XMT?????????????????????????????????S7 PLC???????

?????????????????????XMT???????RCV?????????????????????

MPI

MPI???????????????MPI????????19.2Kbit/s~12Mbit/s?MPI???????32??????????50M??????? ?????????????????????????

MPI?????????S7-200??????????????ET200S?RS485??????????

???PLC?PLC???MPI?????3??????

1??????????

## 2??????????

3?????????

1979??DFC?Intel?Xerox??????????

PROFIBUS-DP

PROFIBUS-DP????????????????????????????PROFIBUS-

73??????OB???S7?????\*??????H CPU???????OB73(???S7???????S7????????S7???????????? ????????OB73??????????????S7??????????????OB73????????????OB73?????CPU???? STOP???OB80?????????????OB????S7-300 CPU???????OB80?????????????????OB????? ????????OB80???OB80??????CPU???STOP??????SFC 39?42?????????????OB?OB81??? ?????????????????????????????????(??S7-400?)????????S7-300 CPU??????OB81??S7-40 0???????BATT.INDIC???????????????????????????OB81???OB81?????CPU????STOP??? ???????OB82? OB82???????????????????????????OB82??????CPU??STOP??????SFC 3 ????????????CPU???????OB121?OB122I/O?????????????????????CPU???????OB122? ????????!/0????????CPU???????????????OB122.

????6ES7?321-1BH01-0XA0

6ES7?S7???PLC??

3?300??

2?????1?CPU?3?????4????5????

1????2????3??????

1??????????????

B?????H?????F??????????K?????P??????

H?16???L??32??F?8??D?4??B????

01?????0.1??

0XA0?????????????

?2?

???????????????6ES7?221-0BA23-0XA0???

6ES----???????

7------7?S7???5?S5??

??????????????????? TIA Portal ???????????S7-1200/S7-1500CPU?????

??STEP7 ( TIA Portal )??????????CPU?????????????????S7-1200/S7-1500CPU????????????

??

???????????SMC?SIMATIC ?????????????STEP 7 (TIA Portal) ???????????CPU???????????SIMATIC Automation Tool????????CPU??PC??????STEP 7 (TIA Portal) ?????????CPU????????? email???????????????STEP 7 (TIA Portal)???????? SIMATIC?????????SIMATIC ????????CPU???????STEP7 (TIA Portal)?????CPU???????????????CPU??SIMATC ????????????????SD????????????????????????????????

??1??????????????SIMATIC ??????????,? STEP 7 (TIA Portal) ??????STEP 7 (TIA Portal) ??????????????Card Reader/USB Memory> Add User-defined Card Reader"????"SD Card > (G:) SIMATIC MC (Program)???????CPU?????????01??"PLC\_1 [CPU 1516-3 PN/DP]"????????SIMATIC Memory Card "(G:) SIMATIC MC (Program)" ????????????????????????????????????????SMC????????????CPU???

## ??2?????????U?

?U??????USB??????STEP 7 (TIA Portal)?????STEP 7 (TIA Portal)????U??????? "Card Reader/USB Memory > USB DISK Pro USB Device" ????"(F:) MK\_Siemens [Program]".???????CPU?????????02?? "PLC\_1 [CPU 1516-3 PN/DP]" ????????? USB stick "(F:) MK\_Siemens [Program]" ??????????????????????"S7\_JOB.SYS" ????"SIMATIC.S7S"???U???

???PLC????????????????????

1?????CPU??????????????????????????????????????????????????????????????????????? ????????????????

2??CPU???FB126?????????????

3??????????????????????????????????????????????????

4???HW??????????????????????????????????????????????????????????????

????????????SCL?????FB "Integration"?????????????????

?????????????????????????????????????????????????????????????????????????????????? ?????????????????????

???FB "Integration"??????FB "Integration"? "in"?????????????????

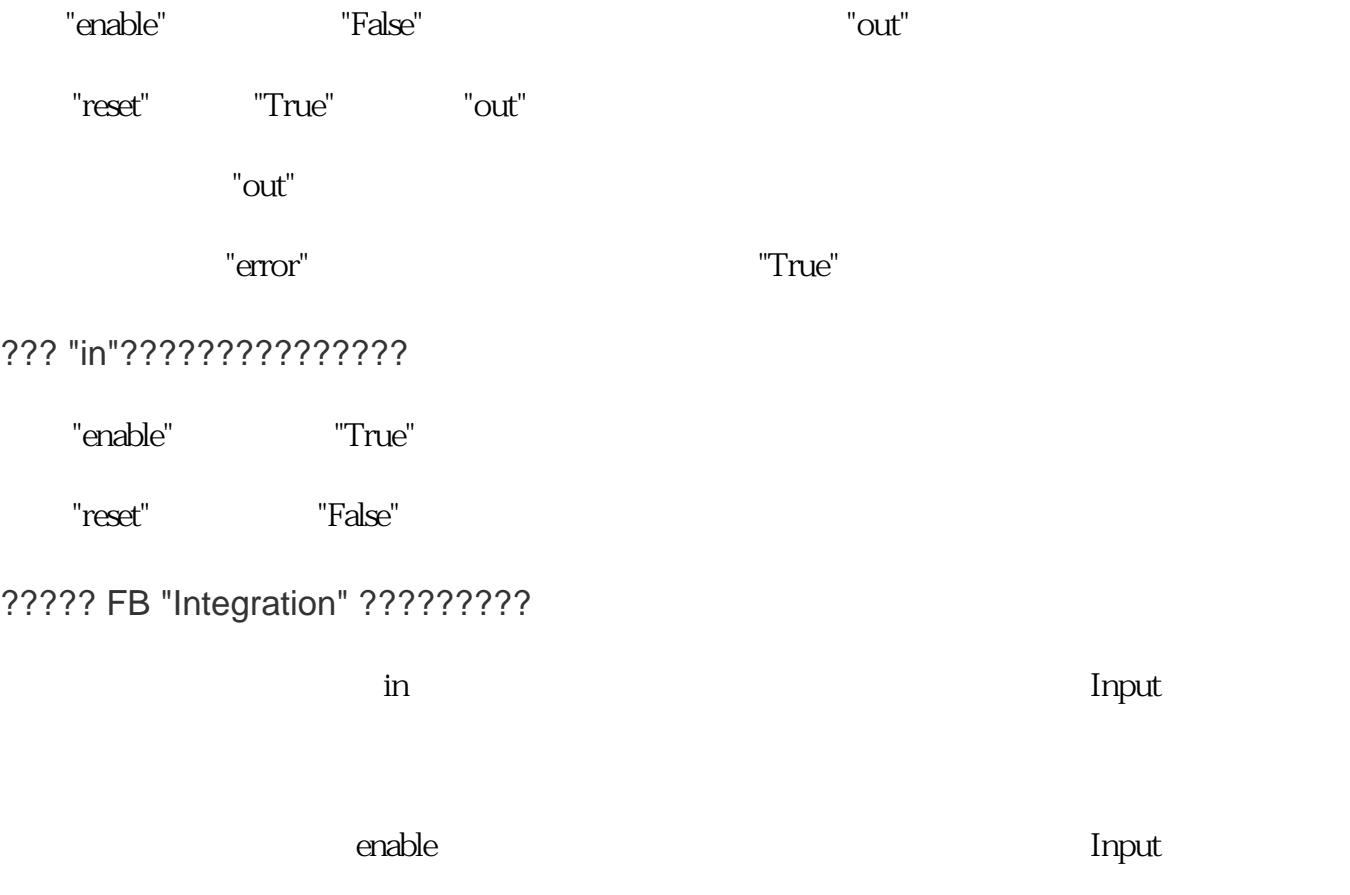

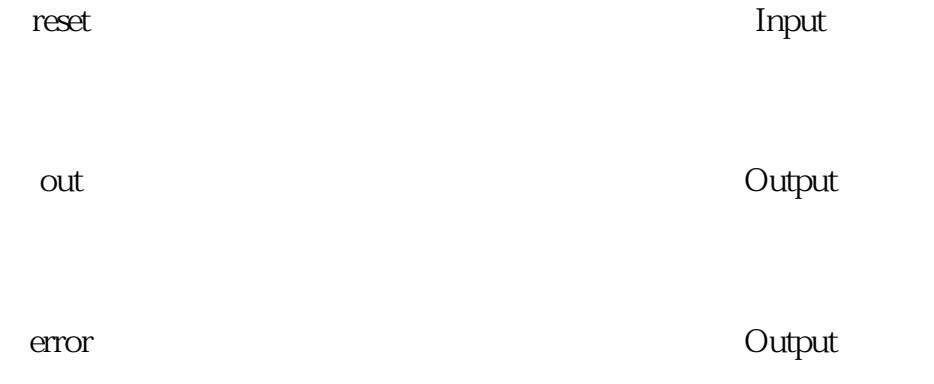